## **ДОДАТОК А**

## **ТЕСТОВІ ЗОБРАЖЕННЯ**

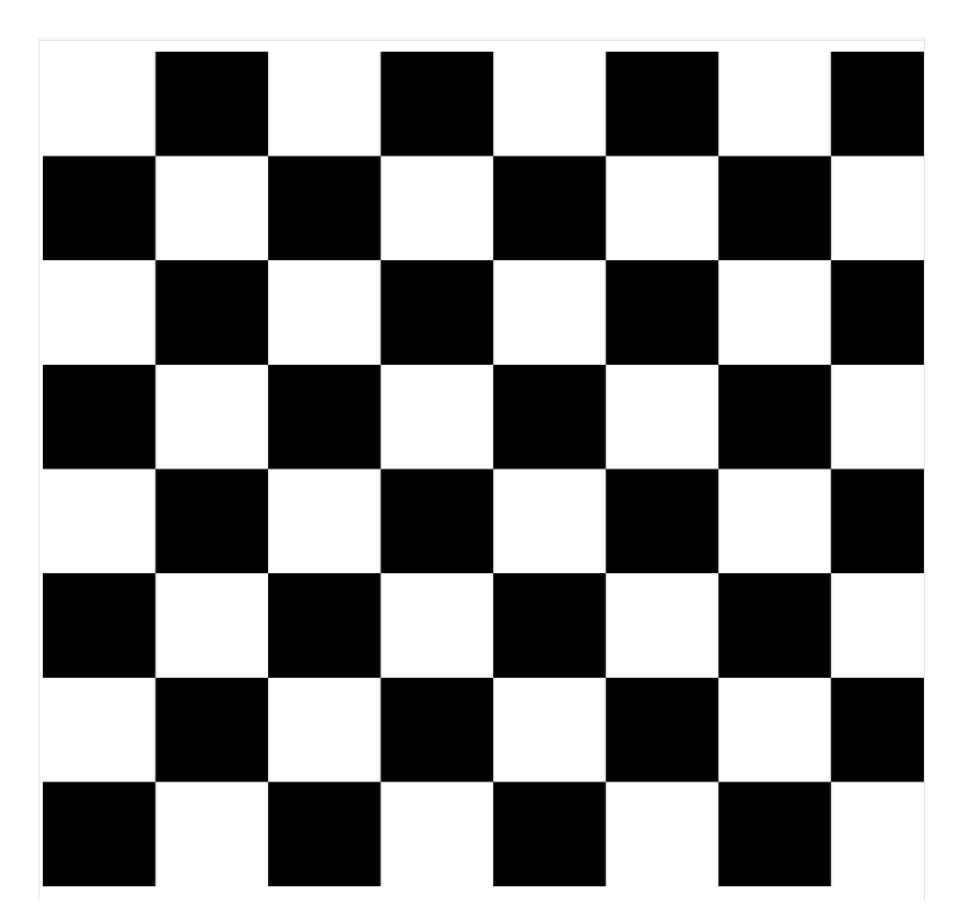

Рисунок А.1 – Дизайн дошки

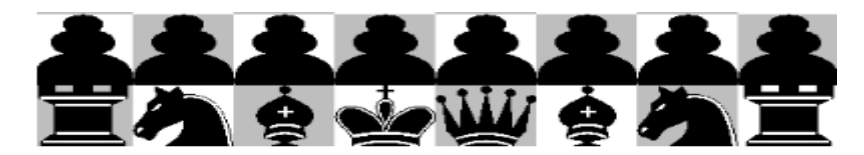

Рисунок А.2 – Дизайн чорних фігур

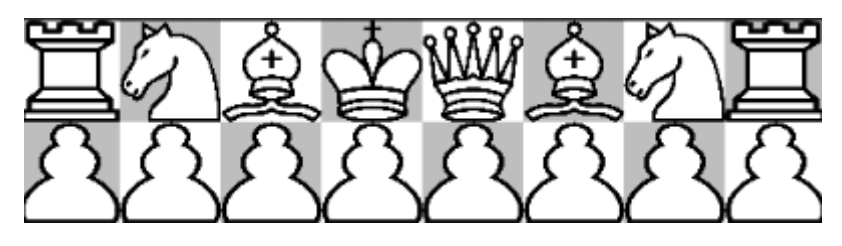

Рисунок А.3 – Дизайн білих фігур

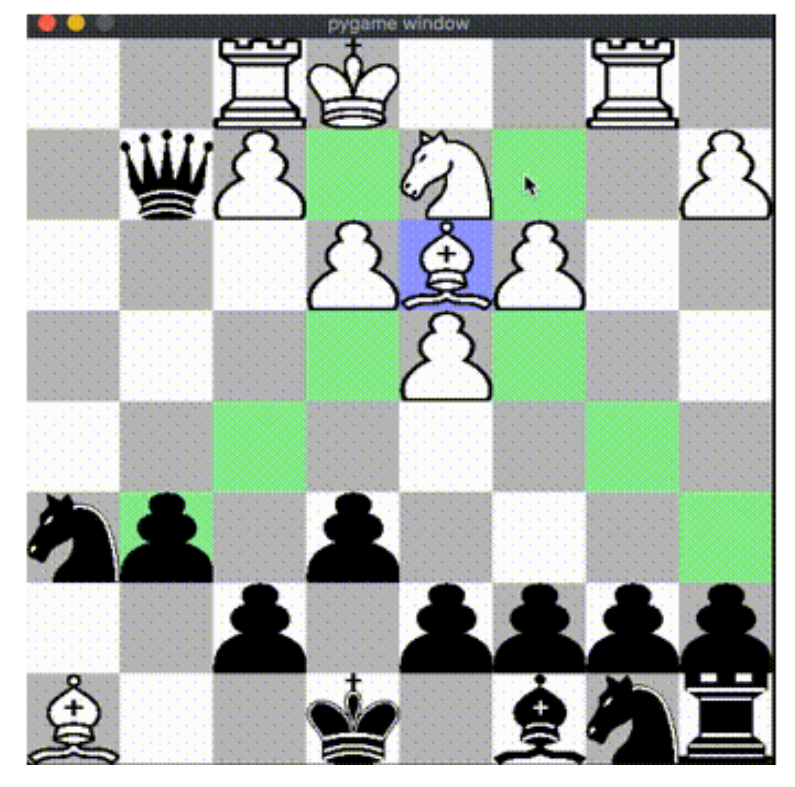

Рисунок А.4 – Гравець 1 грає білими

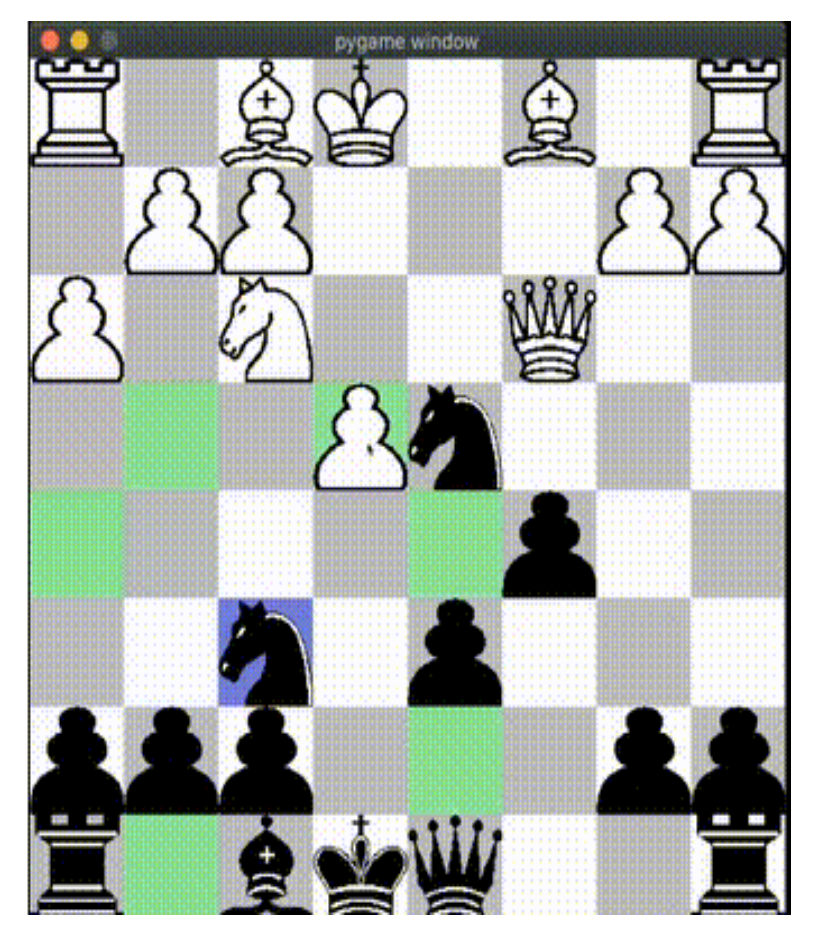

Рисунок А.5 – Гравець 2 грає чорними

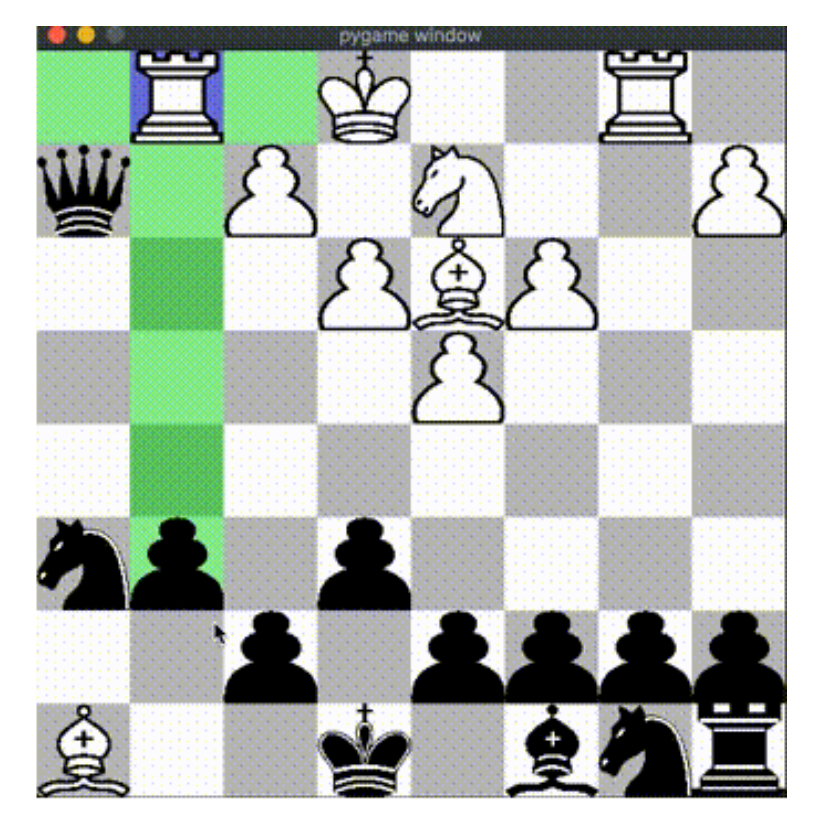

Рисунок А.6 – Гравець робить хід «Проти комп'ютера»

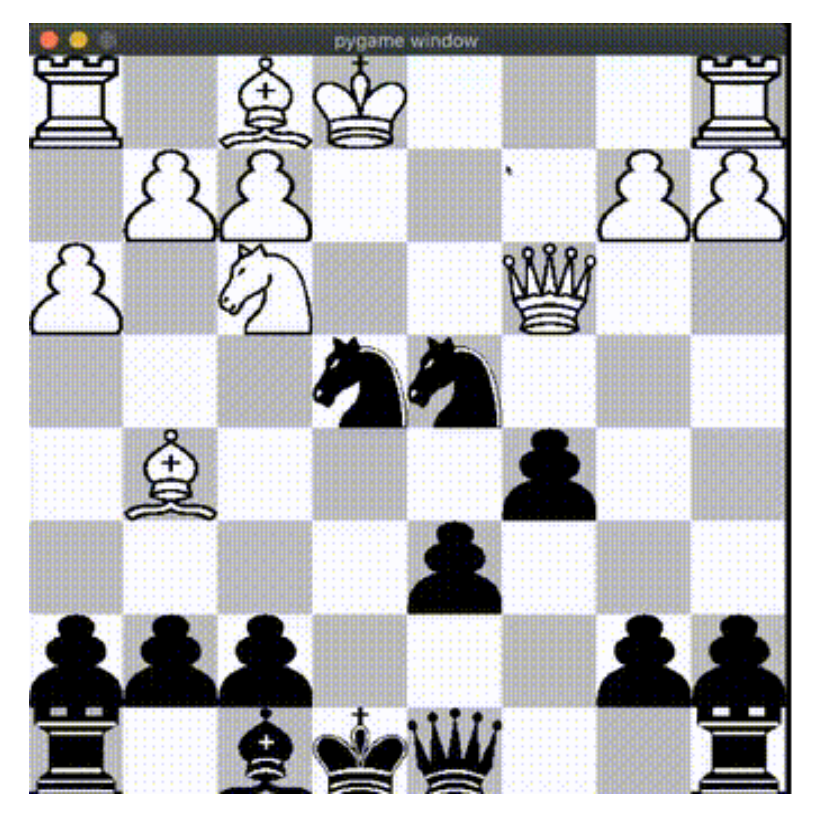

Рисунок А.7 – Хід гри «Проти комп'ютера»

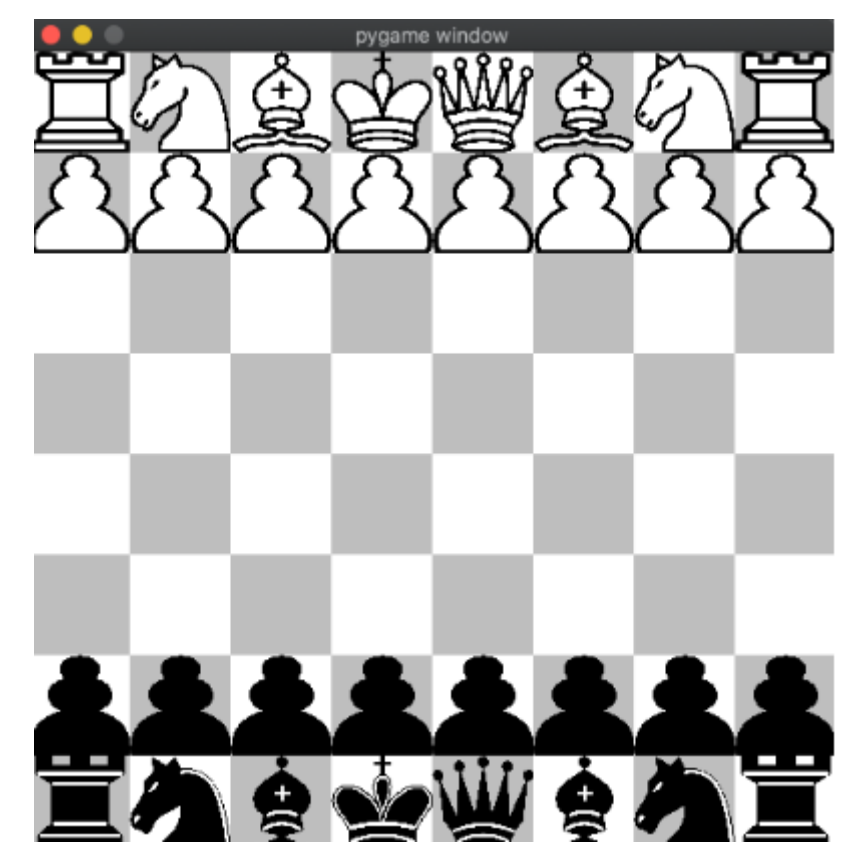

Рисунок $A.8 - C$ тарт гри